# Von Kormoranen, Eiern und Matrizen

H.R. Schneebeli

19. Juli 2006

# 1 Einleitung

Im Jahre 1970 lebten rund 450 Kormorane in der Schweiz. Fur 1992 wurde ihr Januarbestand ¨ von der Vogelwarte Sempach auf über 8400 geschätzt. Es war nur eine Frage der Zeit, bis die Kormorane auch in der Schweiz ansässig wurden. Seit einigen Jahren leben Kormorane das ganze Jahr an einigen Orten im Schweizer Mittelland und pflanzen sich auch fort. Das Wachstum der Kormoranpopulation hat nun zwei Ursachen, Zuwanderung und Vermehrung der zugewanderten Tiere. Der einst schutzenswerte Vogel wird stellenweise zu einem Pro- ¨ blemfall. Die Kormorane fischen beispielsweise den Lindtkanal leer. Folglich gibt es einen Interessenkonflikt unter Naturschützern zwischen jenen, welche die Fische und jenen, welche die Vögel schützen möchten. Das Zusammenwirken von Einwanderung und Vermehrung soll anhand eines stark vereinfachten mathematischen Modells untersucht werden. Im Modell lassen sich auch Abwehrmassnahmen untersuchen, bevor sie in die Tat umgesetzt werden. Die Voraussagen unserer Modellrechnungen mussen einstweilen als hypothetisch betrachtet ¨ werden, da noch keine Vergleichsdaten für den betrachteten Fall existieren.

Populationsdynamik lässt sich im Realexperiment nur beschränkt untersuchen, da die interessanten Parameter nicht willkürlich veränderbar sind. Mathematische Modellbildung gestattet zu studieren, wie sich verschiedene Parameter auf die Entwicklung von Modellpopulationen auswirken. Allerdings stellt sich dann die Frage, inwiefern Schlusse, die in der ¨ Modellsituation mit einer speziellen Annahme über die Parameterwerte gezogen wurden, auch die Realsituation betreffen. Folgerungen aus dem Modell können aber Hinweise geben, in welche Richtung die Wildbiologen ihre Aufmerksamkeit lenken sollten.

Bei der Modellbildung tritt eine beträchtliche Abstraktion auf. Das spezifische Verhalten der Kormorane ist für uns nur insofern von Belang, als diese Vögel von Natur aus umherziehen, seit einiger Zeit aber sesshaft werden und sich an ihren Standorten vermehren. Das Beuteverhalten wird nicht betrachtet. Das in dieser Arbeit verwendete Modell beschreibt die Kormoranpopulation in diskreten Zeitschritten. Im einfachsten Fall wächst die Zahl der Kormorane nach dem Bildungsgesetz einer geometrischen Folge. Ein solches Modell taugt fur die ¨ grobe Beschreibung der Vermehrung der niedergelassenen Tiere. Es vernachlässigt die Zuwanderung. Diese wird eher durch eine von der Gesamtpopulation unabhängige Zahl beschrieben, um die sich die Population jährlich additiv vermehrt. Die gleichzeitige Berücksichtigung der beiden Effekte führt auf einen Ansatz der Art  $K(n) = qK(n-1) + m$ . Dabei ist  $K(n)$  die Zahl der Kormorane zur Zeit n, q der Wachstumsfaktor der ansässigen Kormorane und m

die Anzahl der Zuwanderer. Offensichtlich beschreibt die geometrische Reihe

$$
K(n) = \sum_{k=0}^{n} q^k m
$$

die Anzahl der Kormorane in diesem vereinfachten Modell.

Leslie [Le] hat eine Matrixversion der gewöhnlichen geometrischen Folge zur Beschreibung der Entwicklung gewisser Populationen verwendet. Unser Modell für die Entwicklung der Kormoranpopulation folgt diesem Muster. Es besteht im wesentlichen in der Matrixversion der geometrischen Reihe. Leslie benutzt eine lineare Abbildung, die in jedem Zeitschritt den Populationszustand aufdatiert. Im wesentlichen beschreibt also die Iteration einer linearen Abbildung die Populationsentwicklung. Zum gleichen Zweck lässt sich natürlich als einfachste nichtlineare Verallgemeinerung dieser Methode eine affine Abbildung einsetzen.

Als mathematische Hauptaufgaben bleiben

- die Parametrisierung des Modells.
- die Diskussion des langfristigen Verhaltens der Population fur verschiedene Modellan- ¨ nahmen.

In der Ausarbeitung der Beispiele wurde darauf geachtet, den einfachsten nichttrivialen Fall zu behandeln. Darum wird die diskretisierte Zeit nicht in Jahresschritten inkrementiert. Diese Option würde erstens mehr Daten über die Kormoranpopulation und zweitens die Behandlung grösserer Matrizen erfordern. Der Bericht ist so abgefasst, dass er ohne besondere Mühe im Mathematikunterricht umsetzbar ist. Eine Gelegenheit bietet sich, wenn lineare und affine Abbildungen in Matrixdarstellung behandelt werden. Die Modellierung wurde absichtlich so weit vereinfacht, dass höchstens dreidimensionale Räume auftreten. Sollte das Thema im Unterricht umgesetzt werden, so muss der Aufwand fur Matrixberechnungen klein gehalten ¨ werden. Der Einsatz eines CAS-Rechners (oder von Mathematik-SW wie Derive, Matlab, . . . ) macht dies mühelos möglich.

Herr Marti von der Vogelwarte Sempach hat mich mit statistischen Angaben (vgl [Ni], Bd 1 pp 254) über Kormorane unterstützt. Seine Hilfe sei hier verdankt.

# 2 Das Modell

Das Populationsmodell geht von folgenden Annahmen aus:

- 1. Das Wachstum erfolgt unbeschränkt. Die Ressourcen, Nahrung und Lebensraum stehen in ausreichendem Umfang zur Verfügung. Es gibt keine Rückkoppelungen.
- 2. Die Population ist in zwei Altersklassen eingeteilt, Jungtiere und erwachsene Tiere.
- 3. Es werden im Modell nur die weiblichen Tieren betrachtet. Der Zustand der Population wird vollständig durch Paare  $(j, a)$  beschrieben. Mit  $j(t)$  wird die Anzahl der weiblichen Jungtiere und mit  $a(t)$  die Zahl der weiblichen erwachsenen Tiere je zur Zeit t bezeichnet. Es wird weiter angenommen, dass die Gesamtpopulation je zu Hälfte aus Männchen und aus Weibchen besteht.
- 4. Die Populationsentwicklung wird in diskreten Zeitschritten modelliert. Die Länge eines Zeitschrittes wird im Modell so gewählt, dass er sich gerade über die Jugendzeit eines Kormorans erstreckt.
- 5. Jedes erwachsene Weibchen hat im Mittel  $r > 0$  weibliche Nachkommen pro Zeitschritt.
- 6. Die Chance dafür, dass ein Jungtier einen Zeitschritt überlebt, ist  $p, \, 0 < p \leq 1$ . Die entsprechende Überlebenschance für ein erwachsenes Tier ist  $q, \ 0 < q \leq 1$ .
- 7. In jedem Zeitschritt wandern m erwachsene Kormoranpaare zu.
- 8. Für die Entwicklung der Population in jedem Zeitschritt gilt:

$$
j(t) = r \cdot a(t-1)
$$
  
\n
$$
a(t) = p \cdot j(t-1) + q \cdot a(t-1) + m
$$

Zusätzlich müssen noch die Anfangswerte  $j(0), a(0)$  spezifiziert werden.

Im Rahmen der gemachten Einschränkungen liefert jede Wahl von  $p, q, r, m$  ein theoretisches Modell. Ein theoretisches Modell ist fur die Praxis dann interessant, wenn seine Parameter ¨ mit den entsprechenden Beobachtungsgrössen übereinstimmen. In Wirklichkeit sind  $p, q, r, m$ zeitlichen Schwankungen unterworfen. Wir ersetzen die zeitlich variablen Grössen durch 'Mittelwerte' über den Modellierungszeitraum. Es zeigt sich, dass eine experimentelle Bestimmung von p, q, r, m schwierig ist. Zudem liefern Feldbeobachtungen nur grobes Zahlenmaterial, verbunden mit erheblichen Unsicherheiten.

#### 2.1 Diskussion theoretischer Modelle

Nach unsern Modellannahmen wirkt in jedem Zeitschritt eine affine Selbstabbildung P der affinen Ebene  $\mathbb{R}^2$  mit Koordinaten (j|a) auf sich. In Matrixschreibweise lautet die Zuordnungsvorschrift

$$
\begin{array}{ccc}\nP: & \mathbb{R}^2 & \longrightarrow & \mathbb{R}^2 \\
\left(\begin{array}{c}\nj \\
a\n\end{array}\right) & \mapsto & \left(\begin{array}{c}\n0 & r \\
p & q\n\end{array}\right)\n\left(\begin{array}{c}\nj \\
a\n\end{array}\right) + \left(\begin{array}{c}\n0 \\
m\n\end{array}\right)\n\end{array}
$$

.

#### 2.1.1 Vermehrung ohne Zuwanderung,  $m = 0$

Die affine Abbildung P ist unter dieser Bedingung linear. Dieser Fall wurde von Leslie betrachtet. Seine Ergebnisse lassen sich auf unsern Fall bezogen so zusammenfassen: Das Langzeitverhalten des Systems wird durch die Eigenwerte und Eigenvektoren der Matrix

$$
L = \left(\begin{array}{cc} 0 & r \\ p & q \end{array}\right)
$$

vollständig erfasst. Da die Matrix L zwei reelle Eigenwerte  $\lambda_1 > 0, \lambda_2 < 0$  besitzt, ist L diagonalisierbar. Wegen  $\lambda_1 > |\lambda_2|$  ist  $\lambda_1$  ein streng dominanter Eigenwert. Es gibt einen Eigenvektor  $\vec{e}_1$  zu  $\lambda_1$ , dessen Koordinaten beide positiv sind. Ist  $\vec{e}_2 = (j|a)$  ein Eigenvektor zu  $\lambda_2$ , so haben j und a verschiedene Vorzeichen. Wird ein Startvektor  $\vec{p} = (j_0|a_0)$  mit positiven  $j_0$ ,  $a_0$  gewählt, so ist  $\vec{p} = u\vec{e}_1 + v\vec{e}_2$  mit  $u > 0$ . Asymptotisch gilt

$$
L^n\cdot \vec{p}\approx \lambda_1^n\cdot u\vec{e}_1
$$

mit einem relativen Fehler, der mit  $n \to \infty$  gegen 0 strebt. Folglich tritt genau einer der drei Fälle ein:

- Die Population wächst exponentiell, genau, wenn  $\lambda_1 > 1$  gilt.
- Die Population besitzt einen stabilen Endzustand, genau für  $\lambda_1 = 1$ .
- Die Population stirbt exponentiell schnell aus für  $\lambda_1$  < 1.

#### 2.1.2 Vermehrung mit Zuwanderung,  $m > 0$

Es sei  $\vec{m} = (0|m)$ . Dann lässt sich die Entwicklung der Modellpopulation rekursiv beschreiben durch  $\vec{p}(t) = L\vec{p}(t-1) + \vec{m}$ . Da einst keine Kormorane im betrachteten Gebiet lebten, gilt  $\vec{p}(0) = \vec{0}$  als Anfangsbedingung. Eine direkte Berechnung von  $\vec{p}(t)$  wird dann durch die Matrixversion der geometrischen Reihe geliefert.

$$
\vec{p}(t) = (\sum_{n=0}^{t} L^n)\vec{m}.
$$

Da die Matrix L mit allen ihren Potenzen vertauscht, lässt sich die bekannte Summenformel für geometrische Reihen auf die Matrixversion übertragen, vorausgesetzt, dass  $(L-1)$  regulär ist, also 1 kein Eigenwert von L ist. Es gilt dann

$$
(\sum_{n=0}^{t} L^{n}) = (L^{t+1} - 1)(L - 1)^{-1},
$$

wobei 1 die Einheitsmatrix bezeichnet. Aus dieser Darstellung lassen sich zwei Schlusse ziehen: ¨

1. Ist der dominante Eigenwert  $\lambda_1$  von L grösser als 1, so wachsen die Potenzen von L unbegrenzt. Asymptotisch gilt

$$
(\sum_{n=0}^{t} L^{n}) \approx L^{t+1}(L-1)^{-1}.
$$

Die Population wächst asymptotisch trotz der Zuwanderung nicht schneller als exponentiell und die asymptotische Wachstumsrate wird allein durch  $\lambda_1$  also die Vermehrung der niedergelassenen Kormorane bestimmt.

2. Gilt  $\lambda_1$  < 1, so streben die Potenzen  $L^r$  für  $r \to \infty$  gegen die Nullmatrix, die affine Abbildung ist kontrahierend und die Populationsvektoren streben gegen den Fixpunkt

$$
\vec{p}_{\infty} = - (L-{\bf 1})^{-1}\vec{m}.
$$

Die explizite Rechnung zeigt, dass gilt

$$
-(L-1)^{-1}\vec{m}=-\left(\begin{array}{cc} -1 & r \\ p & q-1 \end{array}\right)^{-1}\left(\begin{array}{c} 0 \\ m \end{array}\right)=\frac{-1}{pr+q-1}\left(\begin{array}{c} rm \\ m \end{array}\right).
$$

Dank der Zuwanderung wird die Population mit zu geringem Wachstum vor dem Aussterben bewahrt. Sie stabilisiert sich exponentiell schnell auf dem Wert, der dem Fixpunkt entspricht. Es bleibt noch zu bemerken, dass die Koordinaten des Fixpunktes in diesem Fall beide positiv sind. Dies liegt daran, dass die Aussagen  $\lambda_1 < 1$ ,  $\lambda_1 = 1$ ,  $\lambda_1 > 1$  der Reihe nach gleichwertig sind zu  $pr + q - 1 < 1$ ,  $pr + q - 1 = 1$ ,  $pr + q - 1 > 1$ .

Es ist interessant zu bemerken, dass die Behandlung des Wachstums mit Zuwanderung durch einen formalen Trick allein durch Matrixpotenzen ausgedrückt werden kann. Dazu wird ein formal dreidimensionaler Raum mit Koordinaten  $(j|a|h)$  mit einer Hilfsvariablen h eingeführt. Wir betrachten darin die affine Ebene mit der Gleichung  $h = 1$ . Die Abbildung mit der Matrix

$$
L_{+} = \left(\begin{array}{ccc} 0 & r & 0 \\ p & q & m \\ 0 & 0 & 1 \end{array}\right)
$$

lässt diese Ebene invariant und induziert darin genau die gewünschte Affinität. Offensichtlich hat  $L_+$  einen Eigenwert 1. Die beiden andern Eigenwerte sind  $\lambda_1, \lambda_2$  von oben. Ist  $\lambda_1 \neq 1$ , so liefert der Eigenwert 1 Fixpunkte. Genau einer liegt in der Ebene mit der Gleichung  $h = 1$ . Seine Koordinaten lassen sich berechnen. Sie lauten

$$
\frac{-1}{pr+q-1}(rm|m|1).
$$

Für  $\lambda_1 > 1$  liegt der Fixpunkt folglich im Bereich der Ebene mit  $j < 0, a < 0$  und beschreibt keinen Zustand der Population.

Für  $\lambda_1 = 1$  ist  $L_+$  nicht diagonalisierbar. Zu  $\lambda_1$  gehört der Eigenvektor mit Koordinaten  $(r|1|0)$  und alle seine Vielfachen  $(\neq 0)$ , die aber nicht in der Ebene mit  $h = 1$  liegen. Es gibt also keine Stabilisierung der Population. Die Jordan-Normalform von  $L_+$  hat die Gestalt

$$
\left(\begin{array}{rr}\n\lambda_2 & 0 & 0 \\
0 & 1 & 1 \\
0 & 0 & 1\n\end{array}\right).
$$

Da  $|\lambda_2|$  < 1 ist, überlebt beim Potenzieren ein Block

$$
\left(\begin{array}{cc} 1 & 1 \\ 0 & 1 \end{array}\right)^n = \left(\begin{array}{cc} 1 & n \\ 0 & 1 \end{array}\right).
$$

Das Element n zeigt, dass die Population asymptotisch linear wächst. Dies ist plausibel, da ja langfristig wegen  $\lambda_1 = 1$  nur die Zuwanderung zum Wachstum beiträgt.

#### 2.2 Parameterschätzung und realistische Modelle

Für numerische Berechnungen oder Computersimulationen benötigen wir konkrete Werte für die Modellparameter  $a, j, m, p, q, r$ . Einige darunter lassen sich durch Feldbeobachtungen eingrenzen.

Kormorane legen im Mittel zwischen 3 und 4 Eiern. Im vierten Lebensjahr wird ein Kormoran fortpflanzungsfähig. Somit muss im hier verwendeten Modell die Länge eines Zeitschrittes 3 Jahre dauern. Gemäss Beobachtungen sterben in den ersten drei Lebensjahren rund 36%, 22%, 16% der Kormorane, danach jährlich zwischen 7% und 14% der Weibchen. Das mittlere Lebensalter erwachsener Kormorane dürfte zwischen 3 und 9 Jahren liegen. Nach diesen Angaben lassen sich einige der Parameter schätzen. Die Zahl der weiblichen Nachkommen pro Zeitschritt beträgt nach den Beobahtungsdaten  $4.5 \le r \le 6$ . Für p ergibt sich  $p \approx 0.64 \cdot 0.78 \cdot 0.84 \approx 0.42$  oder gröber gerechnet  $1 - 0.36 - 0.22 - 0.16 = 0.26$ . Wir wählen  $0.25 \le p \le 0.5$ .

Nach unserem Modell wird die Lebenserwartung für erwachsene Kormorane allein durch  $q$  und die Dauer des Zeitschrittes bestimmt. Die Lebenserwartung ist unabhängig vom Lebensalter immer gleich und beträgt

$$
\sum_{n=0}^{\infty} n(1-q)q^{n-1} = \frac{1}{1-q}
$$

Zeitschritte. Rechnet man mit einer mittleren Lebenserwartung der Kormorane von etwa 3 bis 10 Jahren, so ist  $0.25 \le q \le 0.65$  ein Intervall für die plausiblen Werte von q. Dies entspricht etwa der für einen Zeitschritt berechneten Überlebenswahrscheinlichkeit für erwachsene Weibchen,  $(1 - 0.12)^3 \approx 0.68$ .

### 3 Beispiele

1. Das numerische Modell mit der Matrix

$$
L_{+} = \left(\begin{array}{ccc} 0 & 4.5 & 0 \\ 0.42 & 0.6 & 60 \\ 0 & 0 & 1 \end{array}\right)
$$

und den Anfangswerten  $j = a = 0$  macht folgende Voraussagen für die Gesamtpopulation

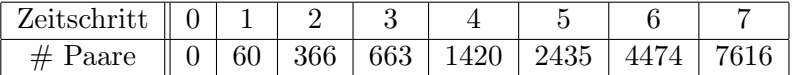

Die Eigenwerte der Matrix sind 1.71, −1.11, 1.

2. Bei der Matrix

$$
L_{+} = \left(\begin{array}{rrr} 0 & 1 & 0 \\ 0.5 & 0.5 & 60 \\ 0 & 0 & 1 \end{array}\right)
$$

sind die Eigenwerte −0.5, 1, 1 Es findet also asymptotisch lineares Wachstum statt. Die Rechnung bestätigt dies:

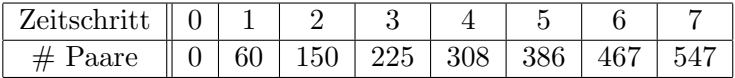

3. Eine weitere Verkleinerung der Parameter  $p, q, r$  führt zu einem Fall mit dominantem Eigenwert kleiner als 1. Die Population stabilisiert sich in einem Fixpunkt. Das Beispiel

$$
L_{+} = \left(\begin{array}{ccc} 0 & 0.9 & 0 \\ 0.5 & 0.5 & 60 \\ 0 & 0 & 1 \end{array}\right)
$$

liefert einen dominanten Eigenwert um 0.966 und einen Fixpunkt bei (1080|1200). Die folgende Tabelle zeigt die Gesamtzahlen für ausgewählte Zeitpunkte. Da  $\lambda_1$  nur knapp unter 1 liegt, ist die Konvergenz sehr langsam.

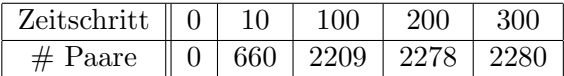

# 4 Bemerkungen und Folgerungen

#### 4.1 Daten, Modell, Interpretation

Die Beispiele zeigen, dass eine realistische numerische Simulation viel genauere Daten erfordert, als sie Feldbeobachtungen zu liefern vermögen. Von den uns verfügbaren Beobachtungsdaten sind die Uberlebenswahrscheinlichkeiten der erwachsenen Tiere mit einer Unsi- ¨ cherheit um 50% behaftet. Unter diesen Umständen kann kaum ein mathematisches Modell überprüfbare Voraussagen machen. Es kommt dazu der Einwand, dass die Parameter in der Natur nicht so genau konstant bleiben, wie dies das Modell erfordert. Die Veränderung in den Wachstumsraten wird auch dokumentiert in [Su]. Damit sind natürlich einige wesentliche Modellannahmen in Frage gestellt. Bei den Winterbeständen der wandernden Kormorane scheint sich eine Sättigungskurve auszubilden. Im Vergleich etwa zu physikalischen Modellsituationen ist die Lage in der Biologie in der Regel weit komplexer. Dass die für mathematische Modellbildung nötige Abstraktion dann die Güte der Voraussagen beeinträchtigt, erstaunt an sich wenig. Uberraschend ist, dass schon geringe Variationen der Parameter das Modellverhalten ¨ stark beeinflussen.

Mit Sicherheit ist der Hauptmangel des Modells, dass es keine Wachstumsbegrenzung durch Rückkoppelung im Sinne eines Räuber-Beute-Modelles enthält. Ein solches Modell ist wesentlich nichtlinear. Es kann nicht mehr mit den einfachen geometrischen Methoden der linearen Algebra bewältigt werden, die für Leslie-Modelle und die hier besprochene Variante typisch sind.

Eine Bemerkung erscheint von unabhängigem Interesse zu bestehen. Wird die Überlebenschance der Kormorane durch Bejagen in einem begrenzten Territorium so weit vermindert (aber konstant gehalten!), dass die ansässige Population aussterben würde ( $\lambda_1 < 1$ ), so sichert die konstante Zuwanderung die Existenz eines anziehenden Fixpunktes. Es überlebt ein Restbestand auch in dem der Jagd geöffneten begrenzten Territorium.

### 4.2 Methodisches

Die Diskussion des Modells wurde auf zwei verschiedene Arten geführt, *qualitativ* anhand geometrischer Uberlegungen und *qantitativ* mit numerischer Simulation. Beide Methoden können sich ergänzen.

Bei den geometrischen Methoden steht das asymptotische Verhalten im Vordergrund. Allerdings wird der asymptotischen Betrachtung durch Modellannahmen selbst eine Grenze gesetzt. Wenn asymptotisch exponentielles Wachstum erfolgt, werden sich die Ressourcen erschöpfen.

Die numerische Simulation liefert Daten uber den gesamten Zeitbereich, insbesondere auch ¨ für die frühen Entwicklungsschritte. Ihr Nachteil ist jedoch, dass sie jeweils von ganz konkreten Parameterwerten abhängt. Diese Werte lassen sich jedoch in der Praxis kaum genau genug aus Beobachtungen ableiten. Unser Modell betrifft eine hypothetische Situation. Beobachtungsdaten uber niedergelassene Kormorane fehlen einstweilen aus der Schweiz. Die ¨ Zählung der Tiere dürfte nicht einfach sein, da die Kormorane umherziehen.

Wenn das Problem so parametrisierbar wäre, dass alle wesentlichen Parameter auch im Modell auftreten und die Beobachtungsdaten eindeutig aus den Parametern folgten, dann könnte eine Simulationsrechnung die Modellparameter womöglich identifizieren. Mit Sicherheit kann unser Modell diesen Anspruch nicht erfüllen.

Sinnvolle ökologische Massnahmen zur Kontrolle von Beständen lassen sich nicht durch Matrixmodelle mit konstanten und zudem unsicheren Parametern begründen. Eine dauernde Überwachung von Tierbeständen und adaptiven Massnahmen sind unvermeidlich. Modellrechnung und Beobachtung müssen sich gegenseitig ergänzen. Insbesondere ist es vorsichtig, Massnahmen zur Bestandesreduktion (Jagd, Konkurrenz, Seuchen) vor einer effektiven Umsetzung in mathematischen Modellen zu simulieren, um auf künftige Entwicklungen vorbereitet zu sein.

### Literatur

- [Le ] Leslie, P.H., On the Use of Matrices in Certain Population Mathematics. Biometrica 33, 183 - 212, 1945.
- [Ni ] G. Niethammer, Handbuch der Vögel Mitteleuropas, Akademische Verlagsgesellschaft, Wiesbaden, 1966.
- [Su ] Werner Suter, Kormoran und Fische, Veröffentlichungen aus dem Naturhistorischen Museum Bern, Nr. 1, 1993.